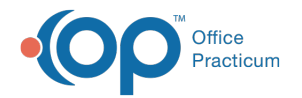

## Add a New Billing User - Quick Tip Video

Last Modified on 07/11/2023 11:54 am EDT

This Quick Tip Video shows you how to add a new billing user in NextStep.

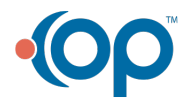